## ● 移動届等(外航) (WMR)

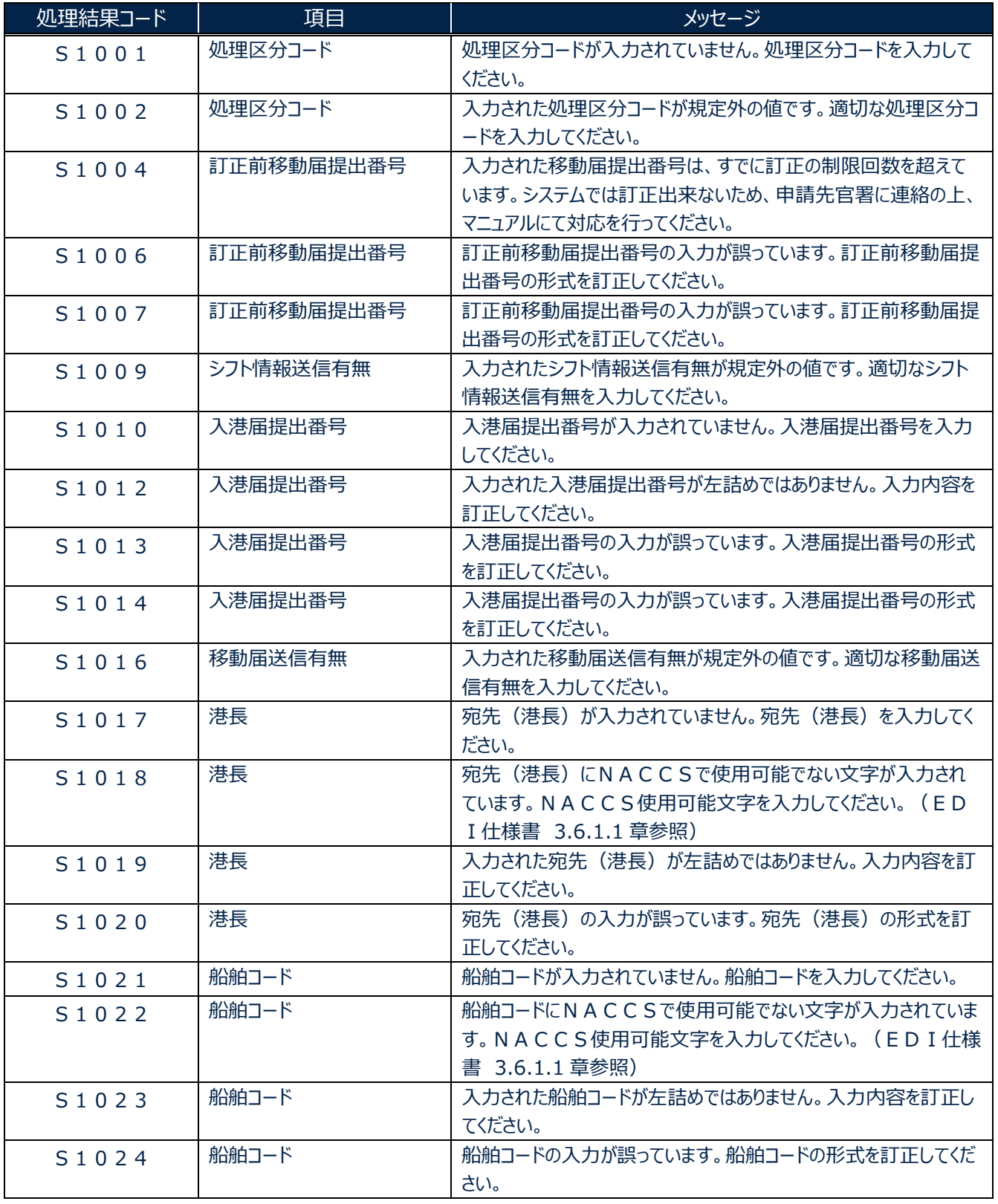

╲

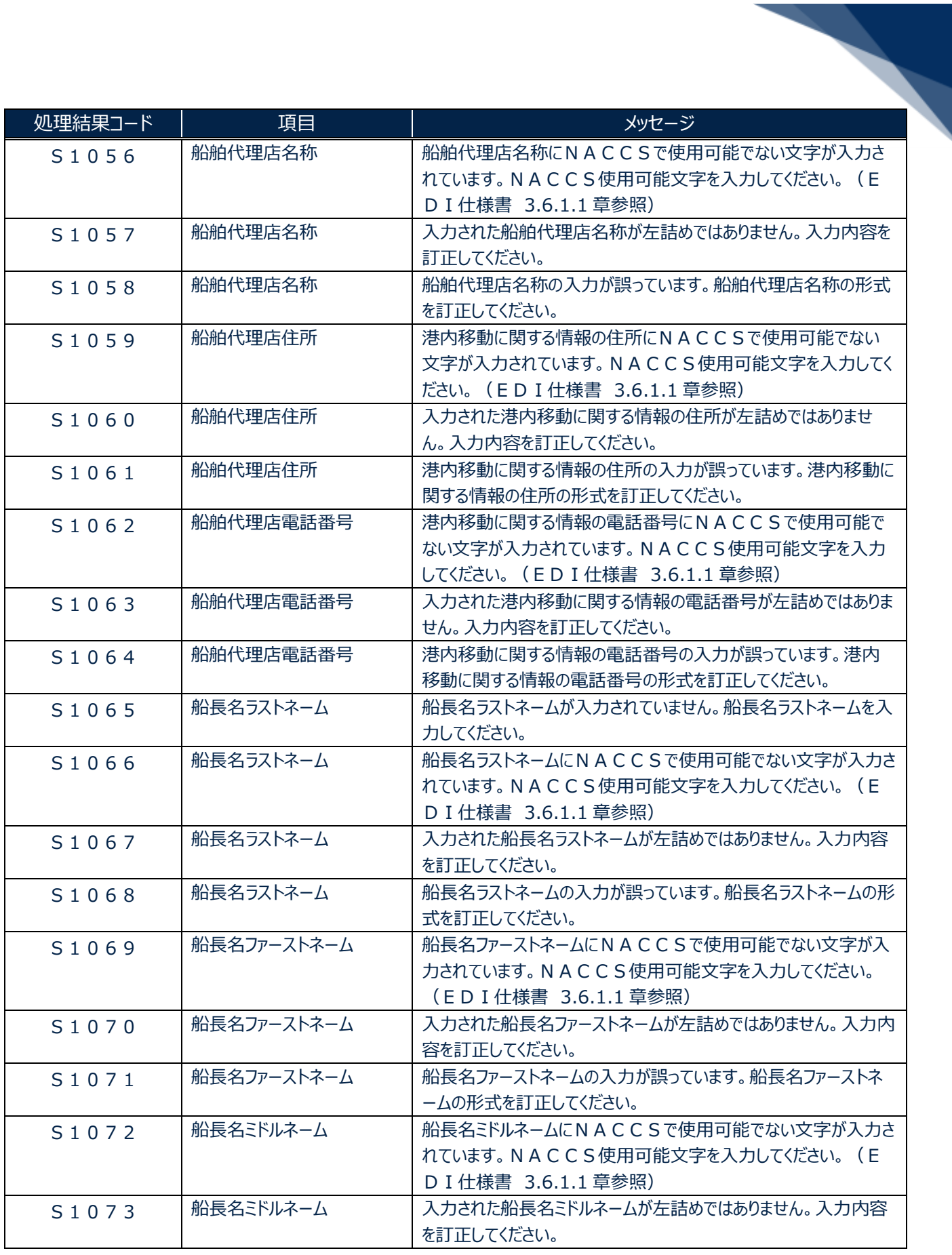

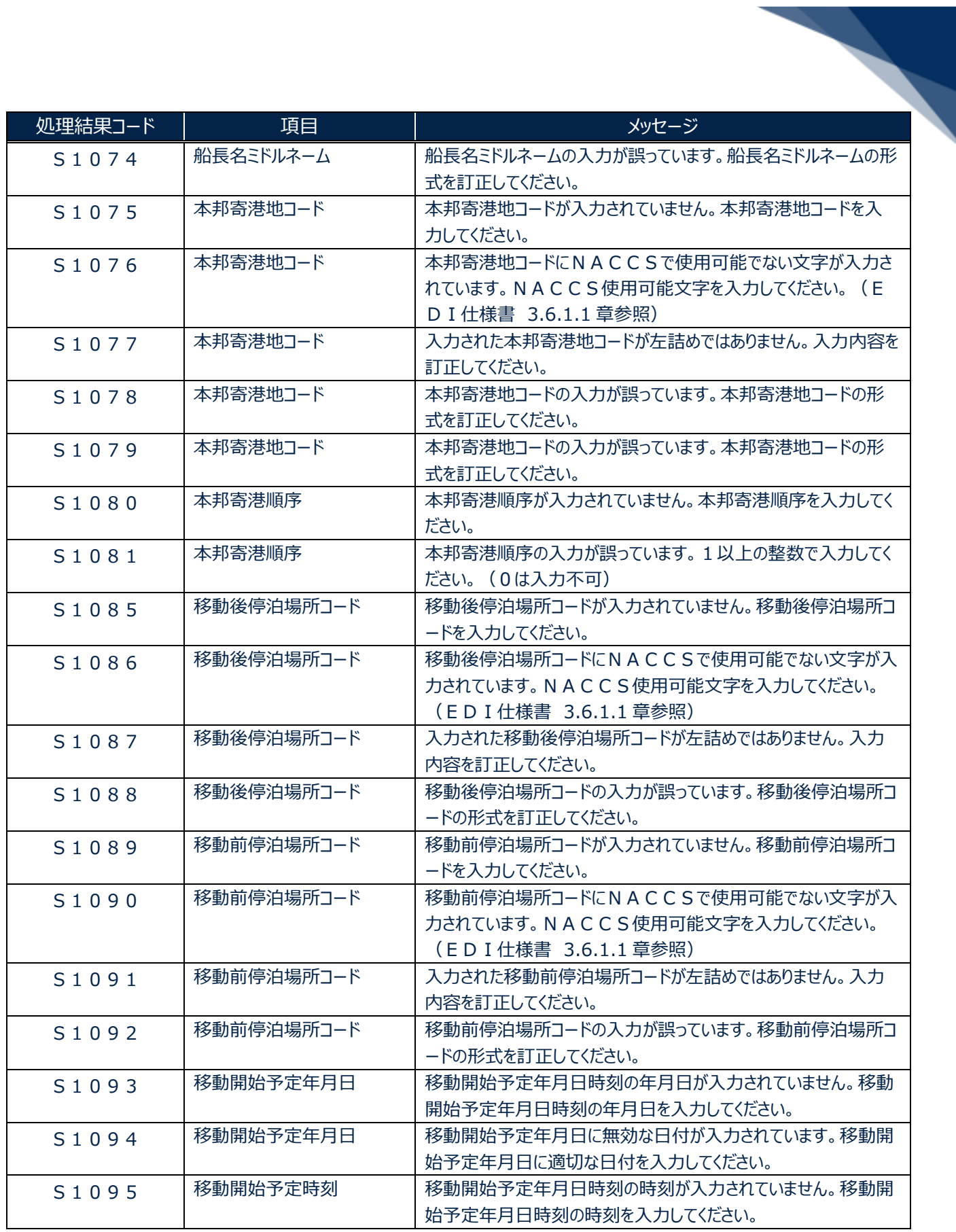

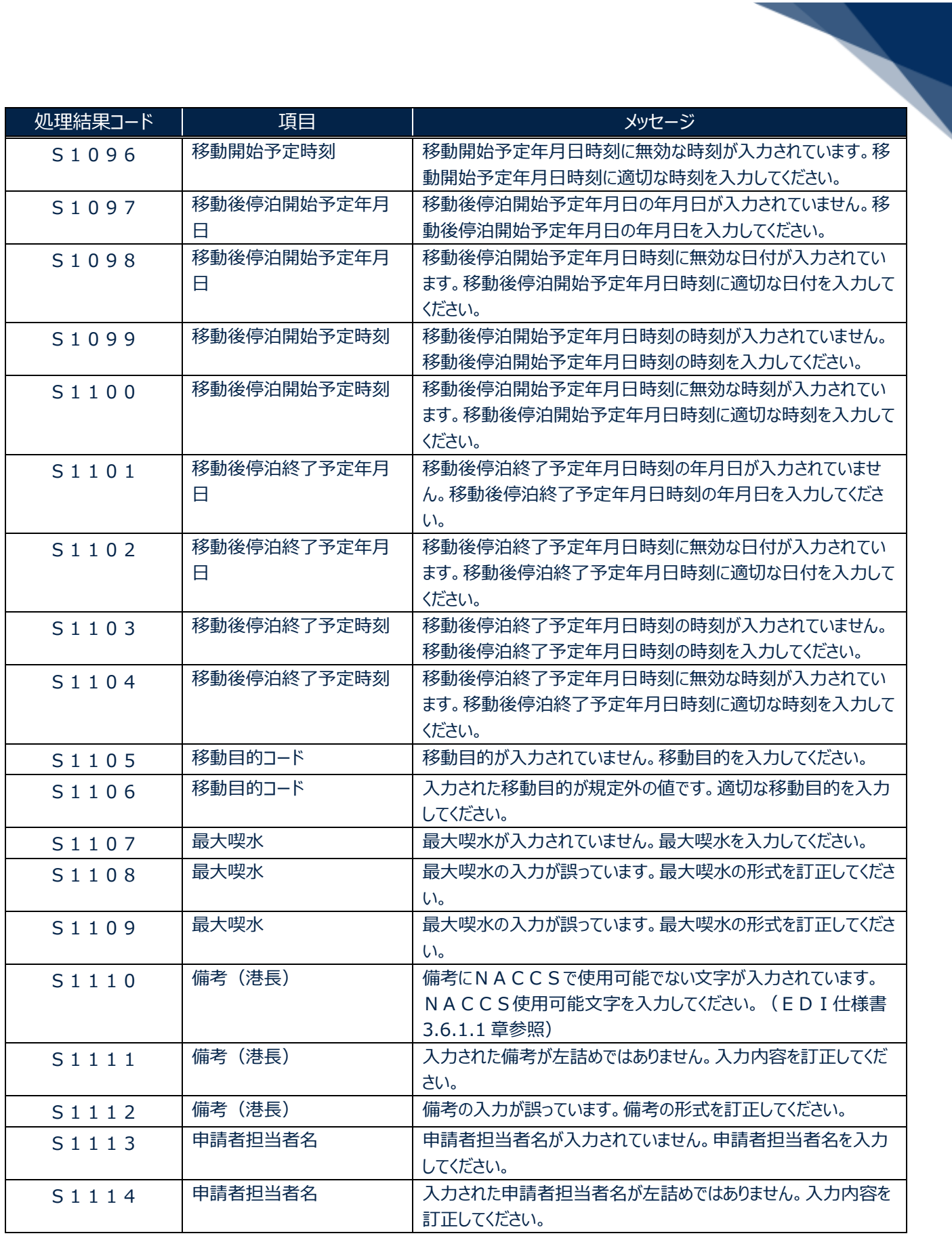

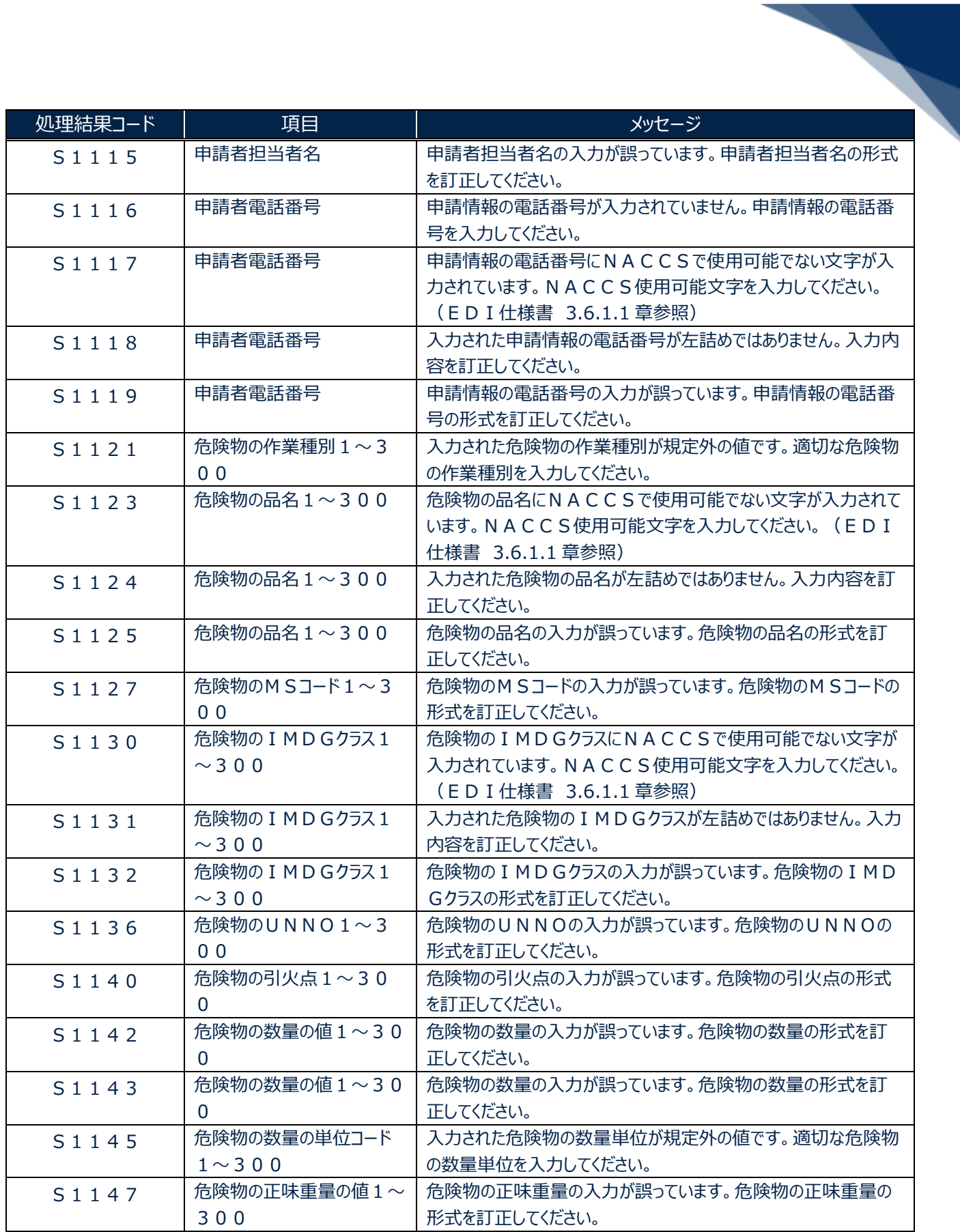

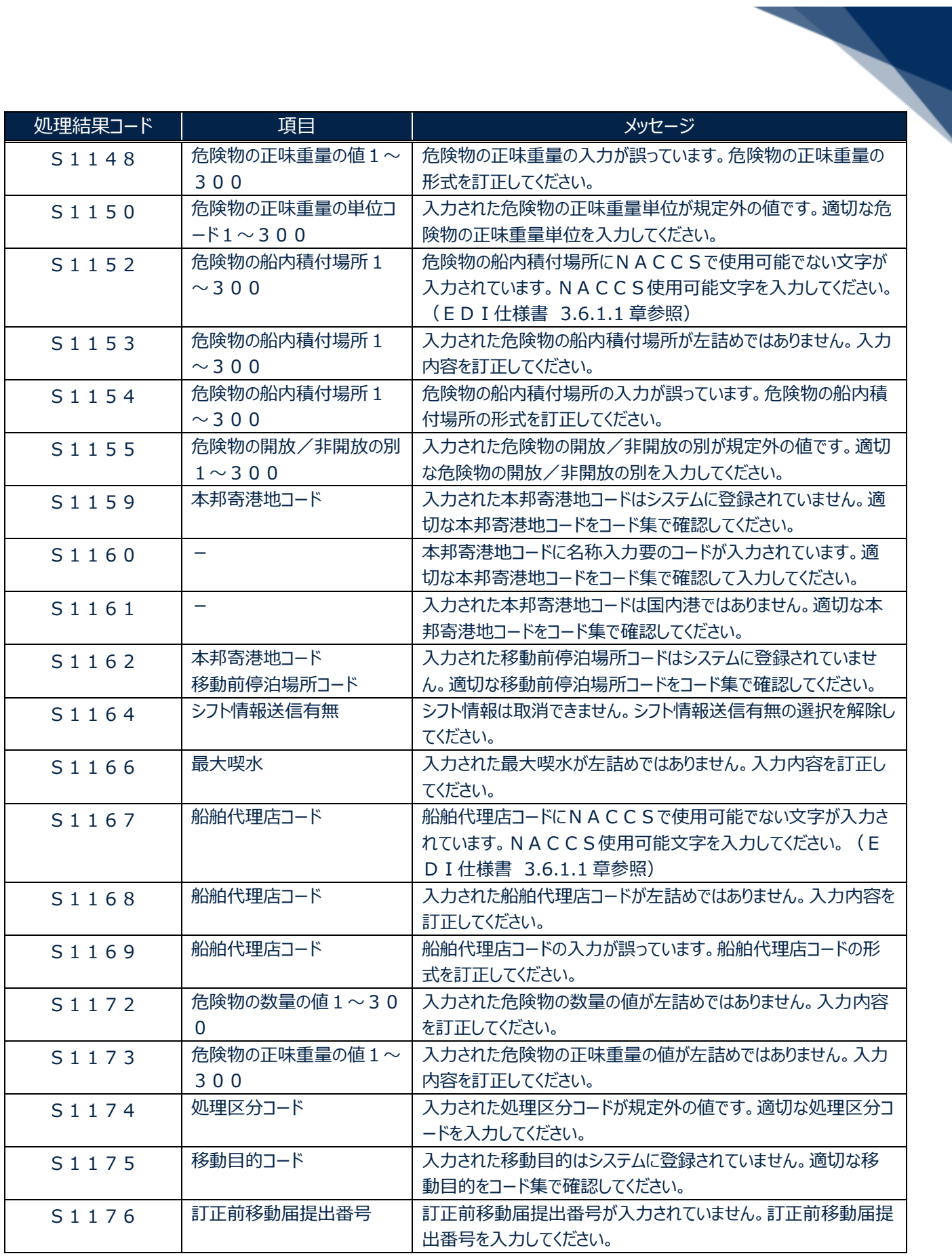

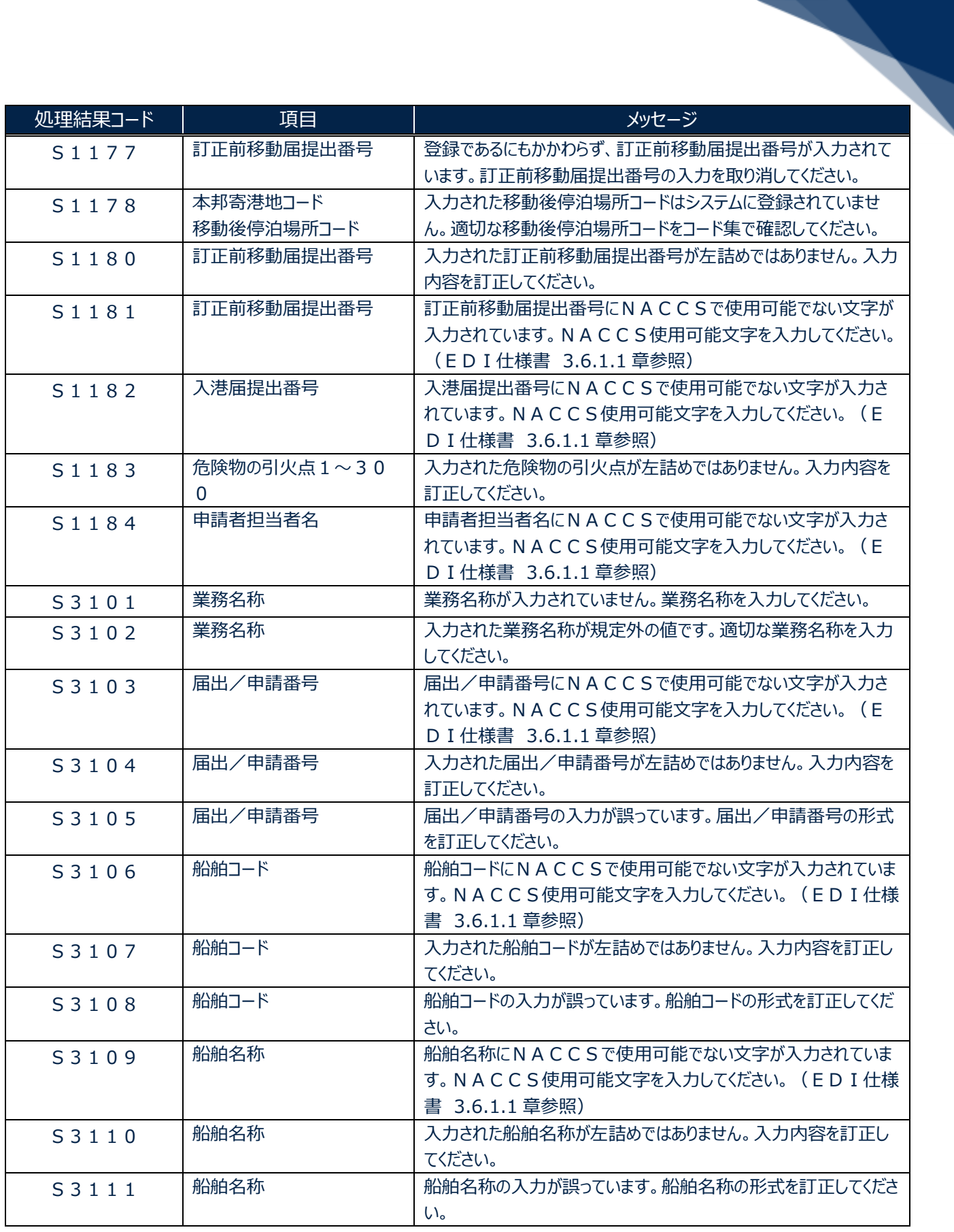

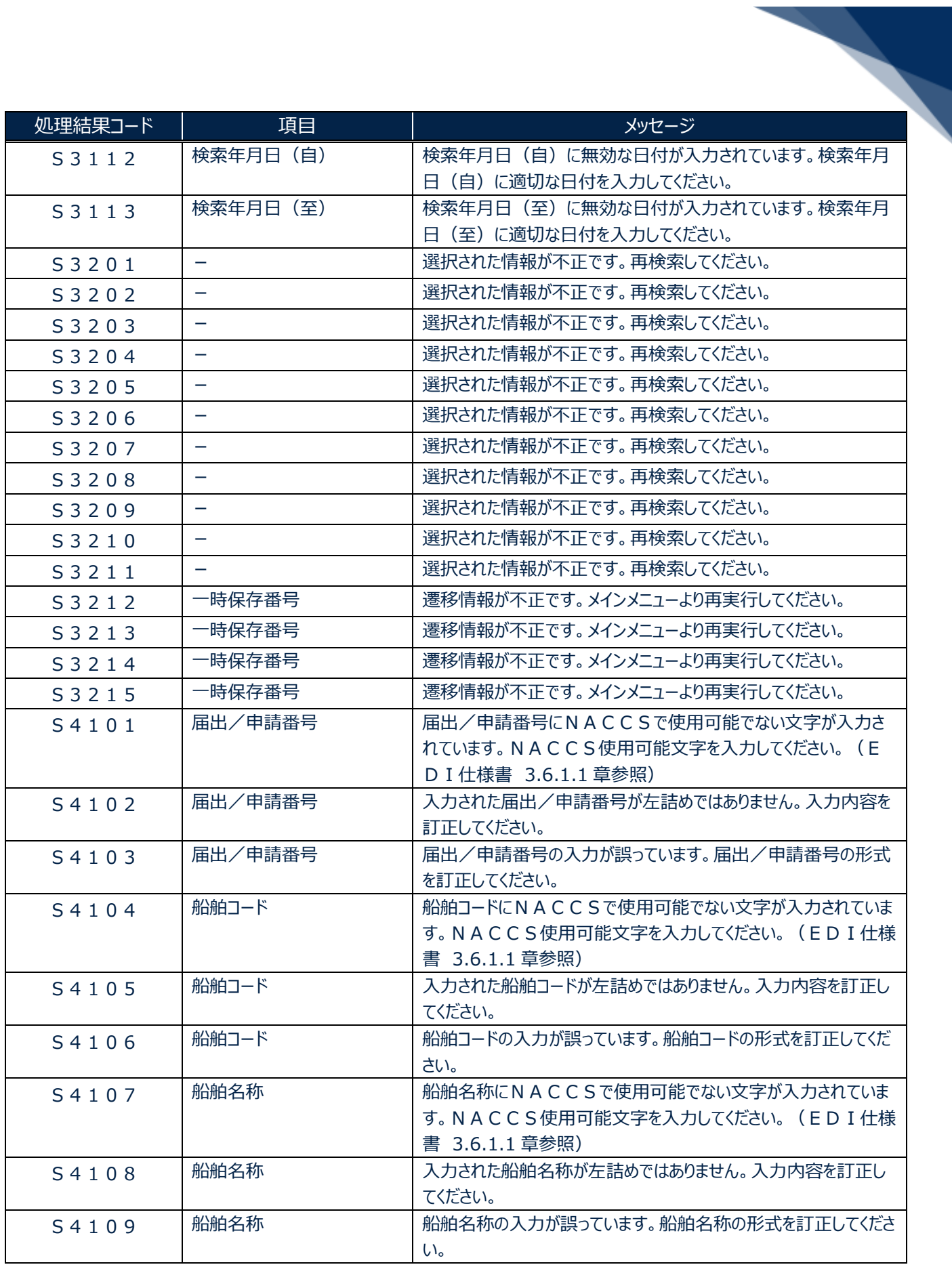

輸出入・港湾関連情報処理センター株式会社 8

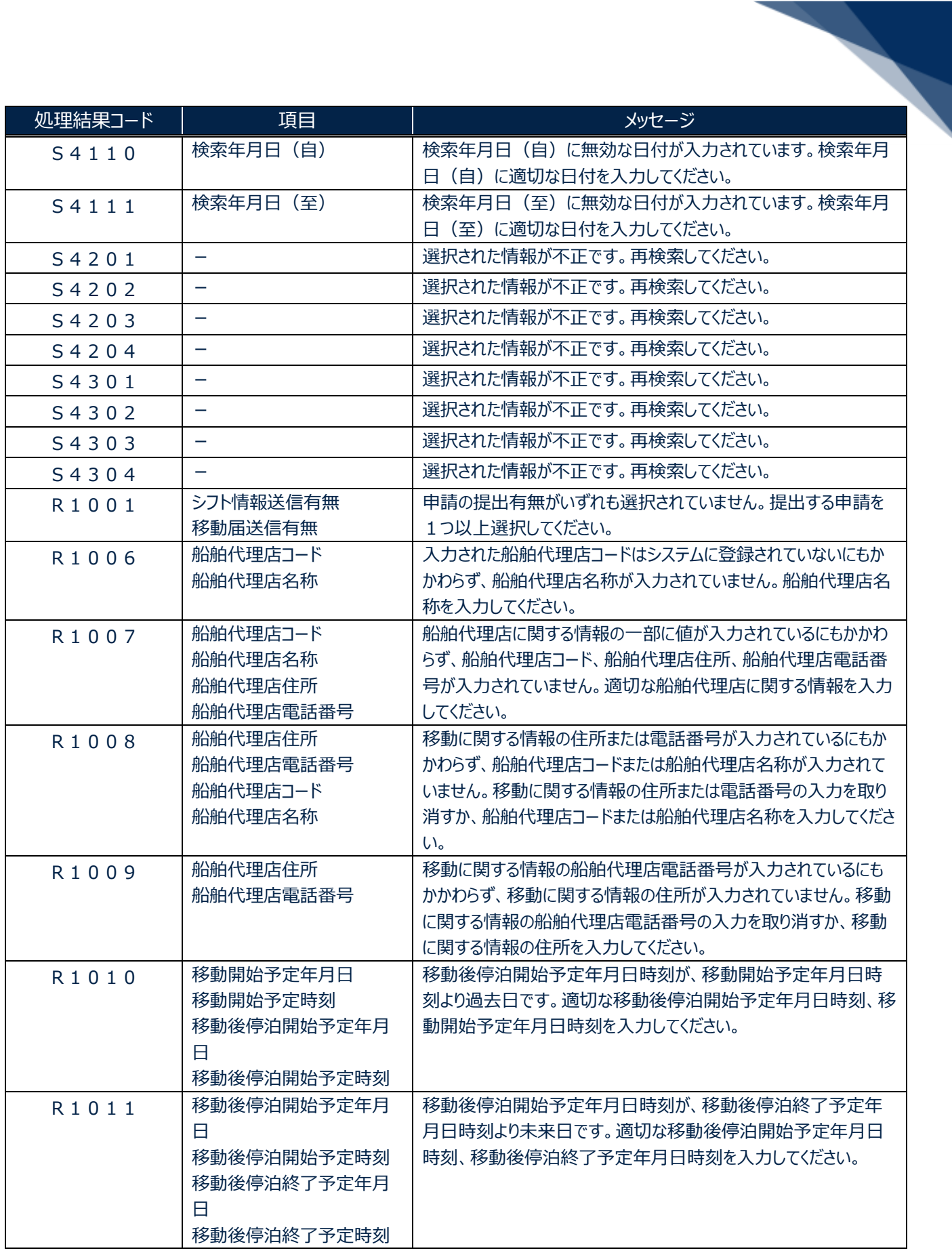

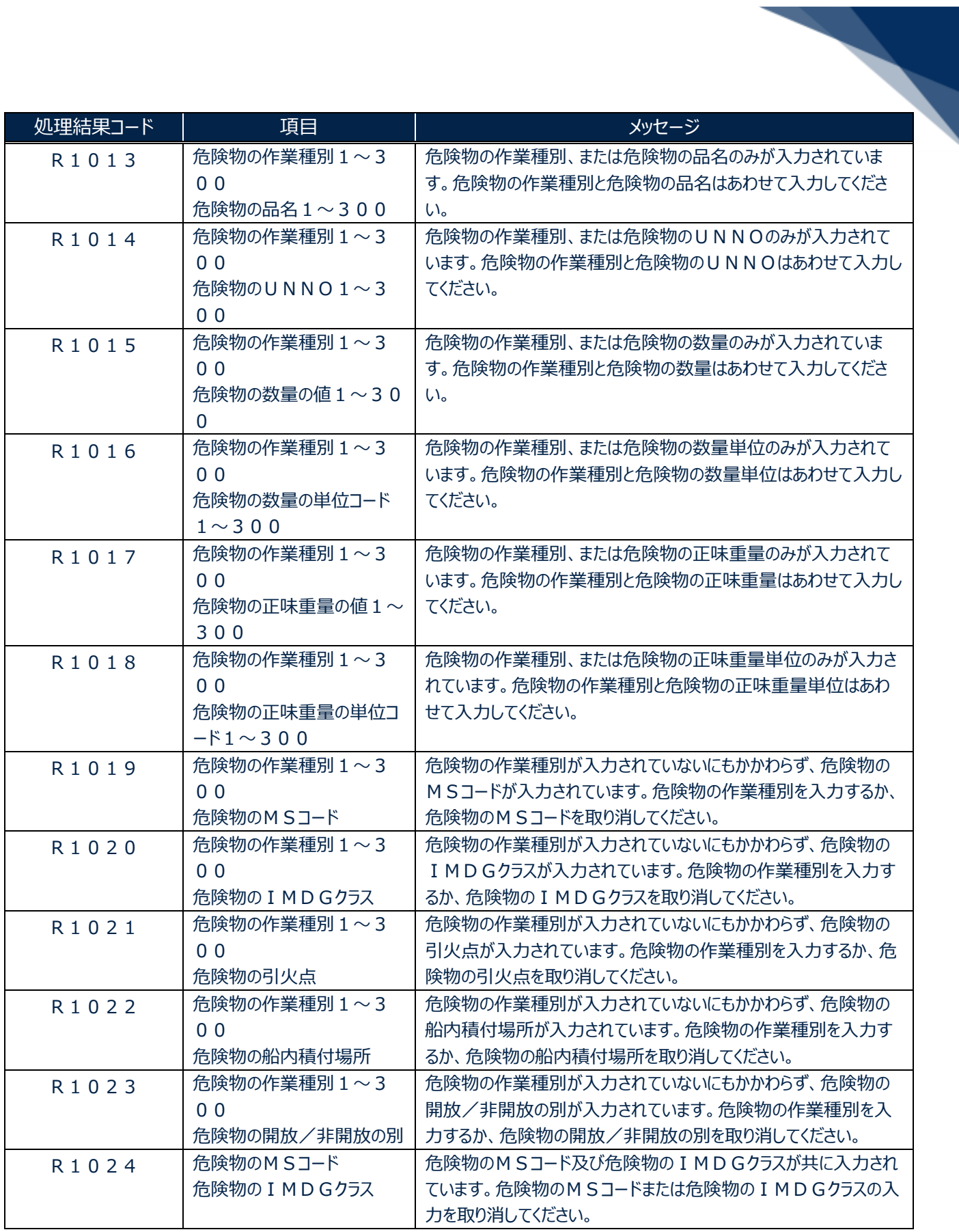

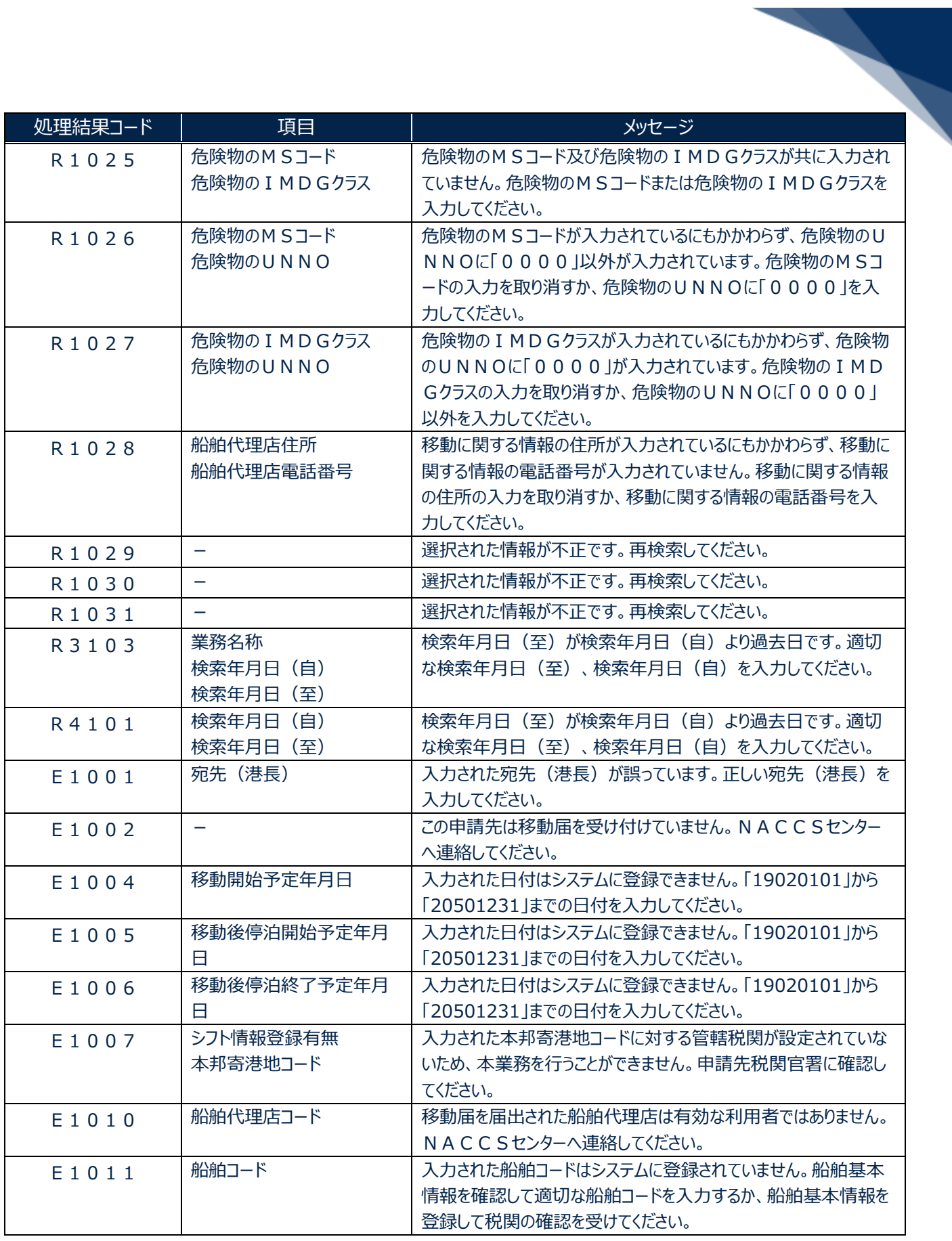

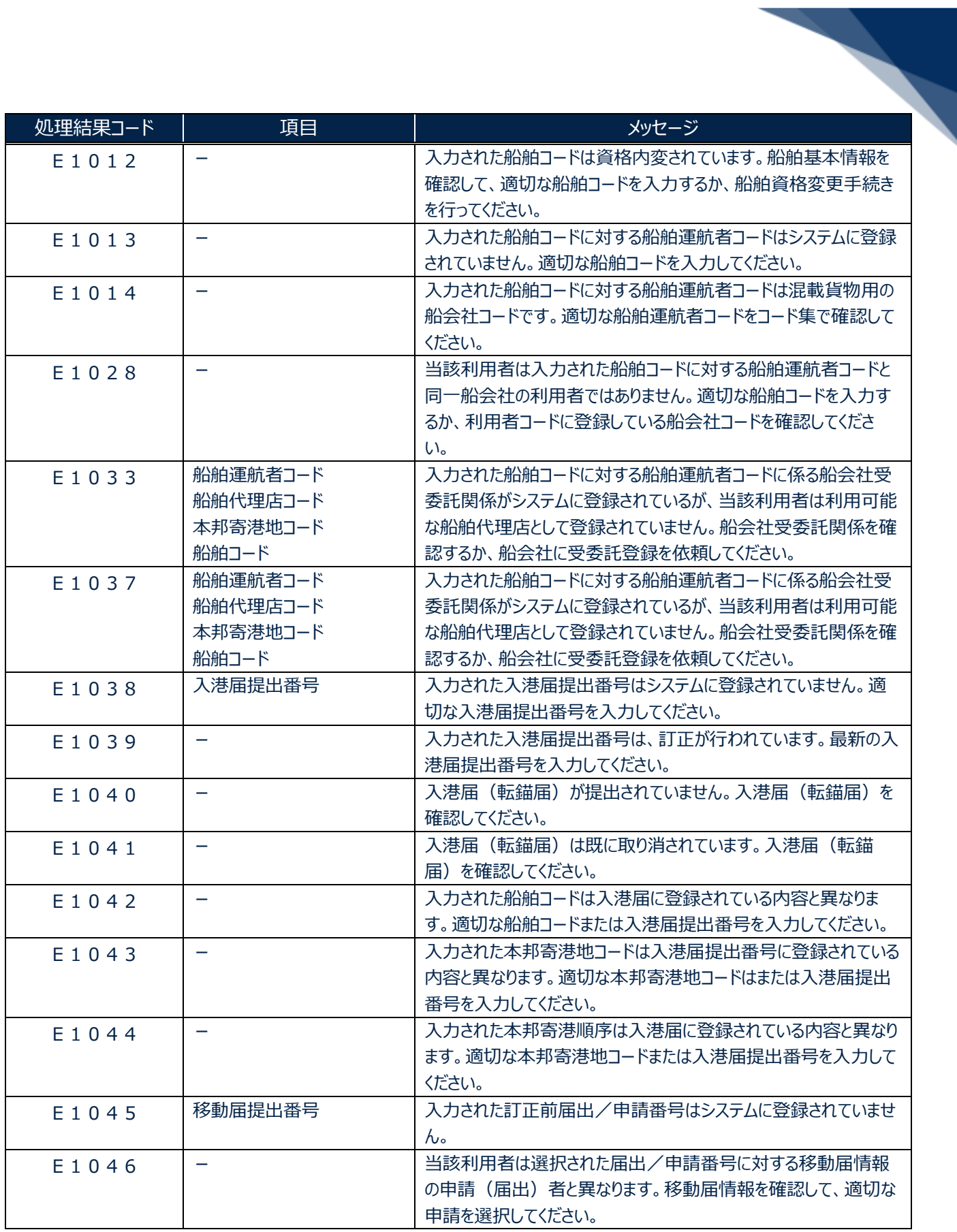

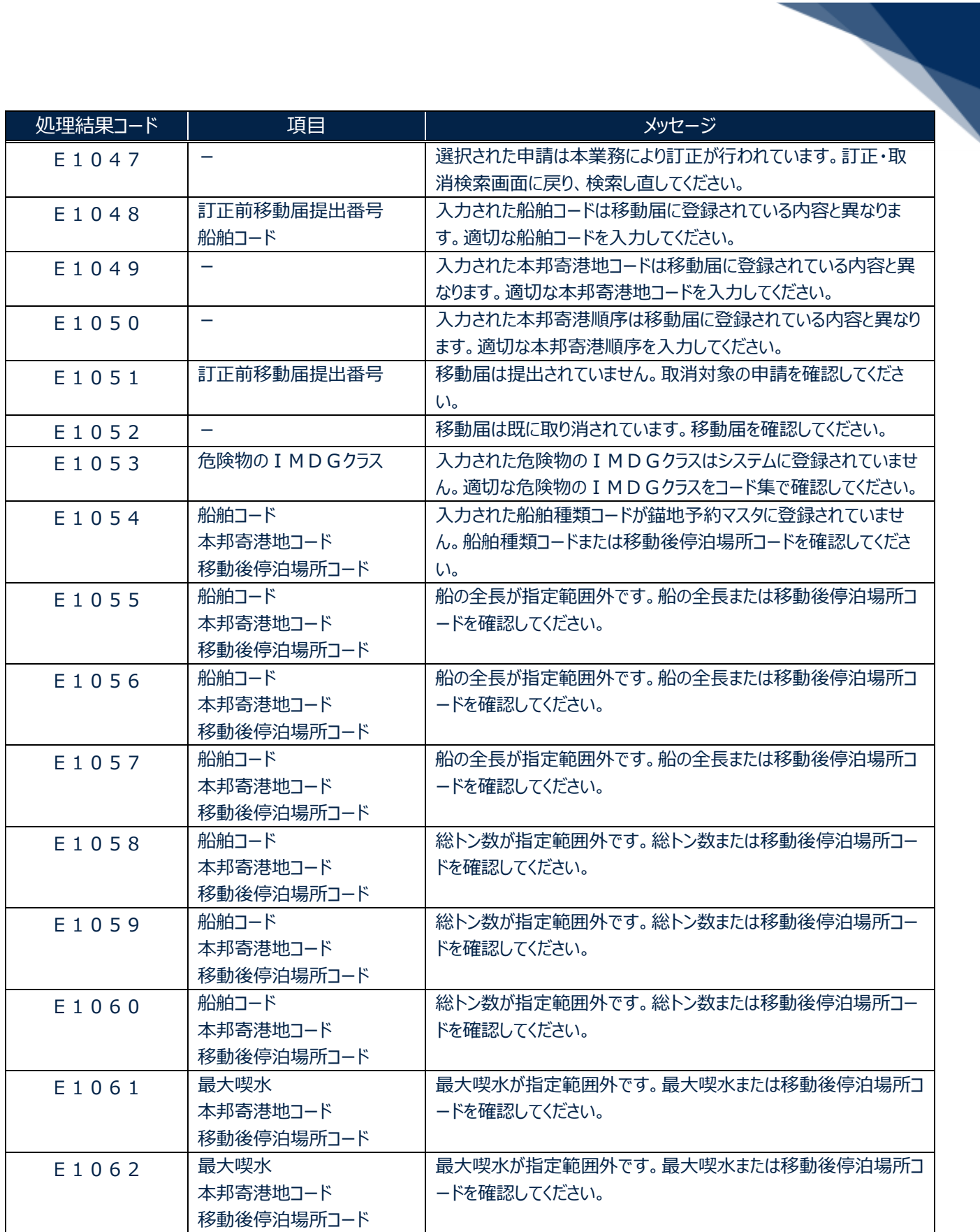

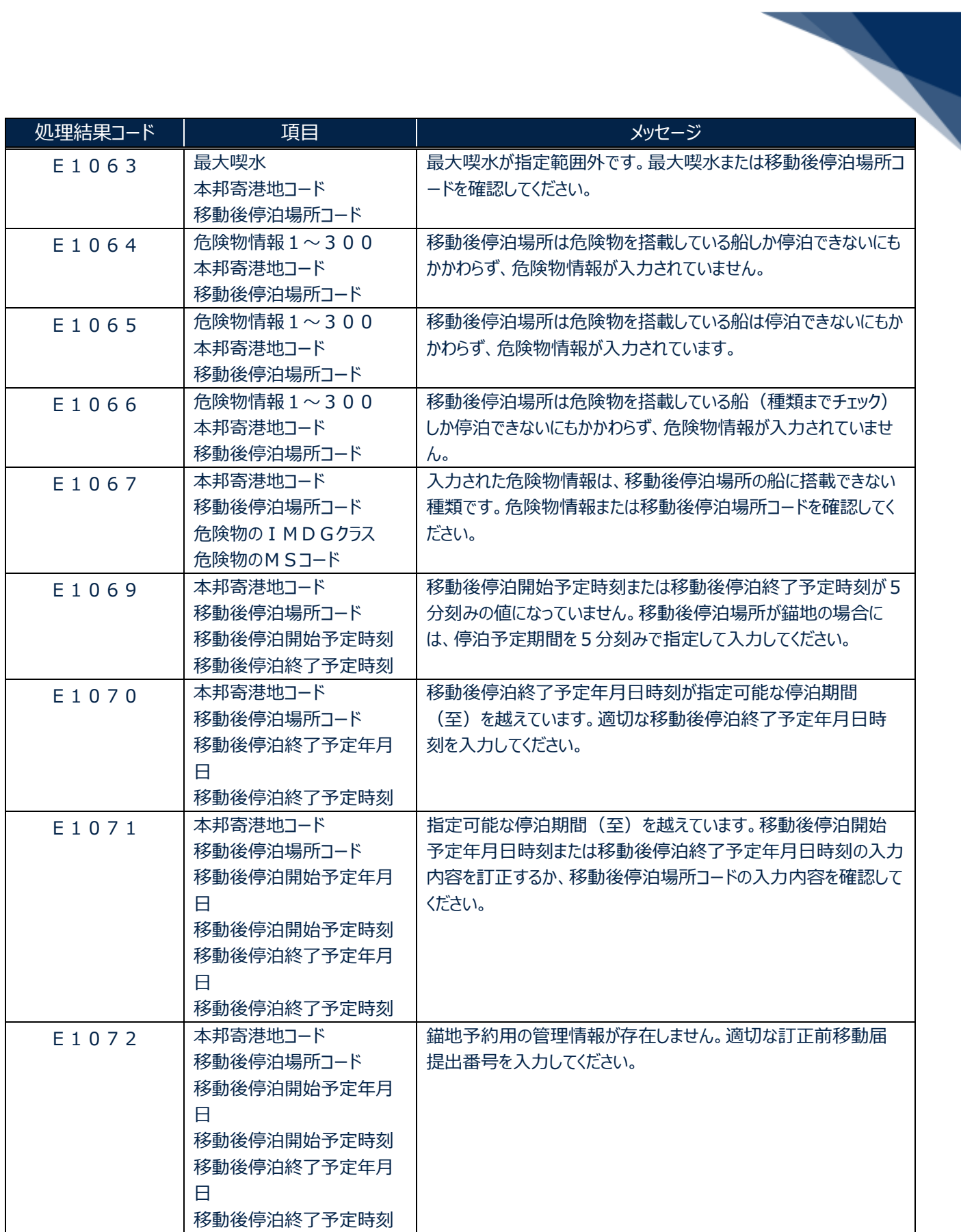

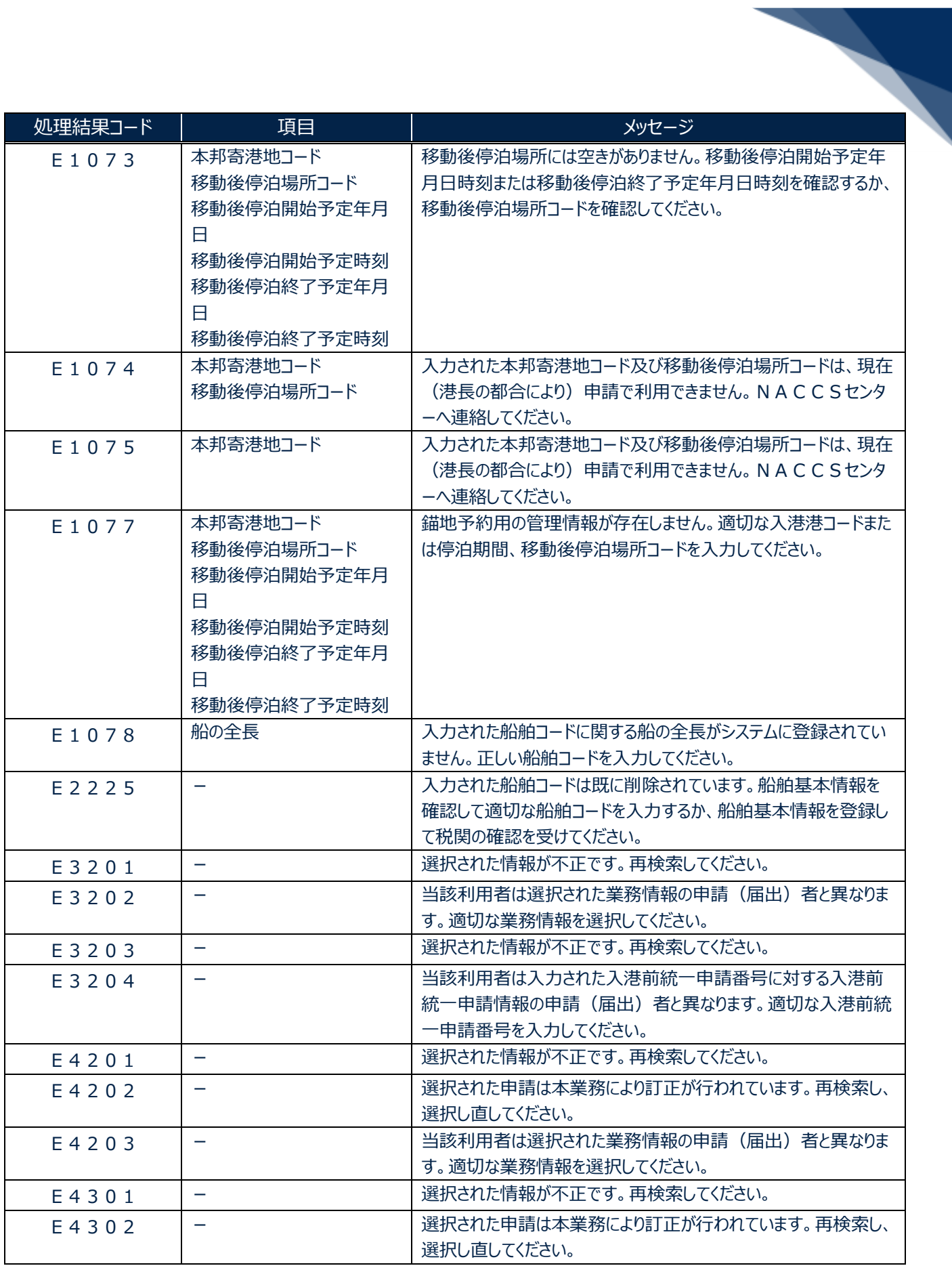

輸出入・港湾関連情報処理センター株式会社 まんしょう しょうしょう しゅうしょう しょうしゅう しょうせい おおしょう

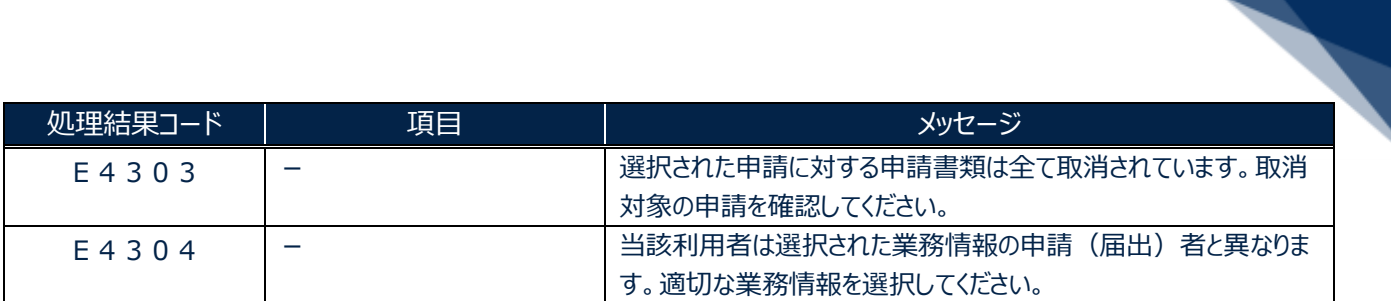